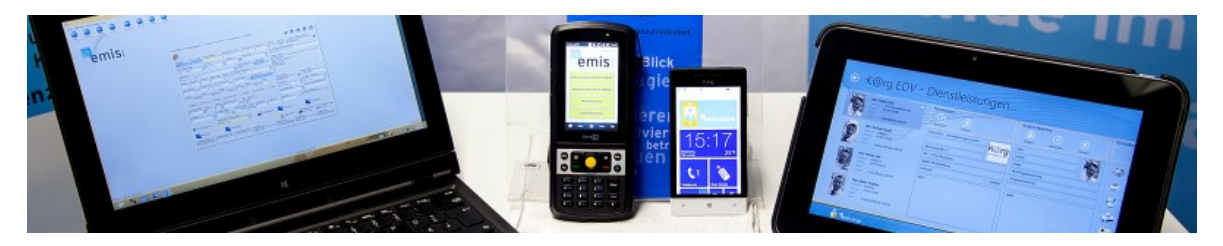

# Neues emis.update steht ab dem 10.04.2017 zur Verfügung

Sehr geehrte Damen und Herren,

wir freuen uns Ihnen mitteilen zu können, dass das neue Releaseupdate ab dem 10.04.2017 zur Verfügung steht.

Bitte teilen Sie uns mit, wenn Sie ein Angebot bzw. einen Termin zur Updateinstallation wünschen.

# Folgende Neuerungen\* sind in der neuen Version von emis enthalten:

# emis.Arbeitsschritte/ Laufzeitermittlung

Die emis.Arbeitsschritte wurden um die Felder "Zeit", "Faktor" und "Rüstzeit" erweitert. Somit kann emis die Dauer der einzelnen Arbeitsschritte genau berechnen. Aus den errechneten Daten können nun im Verhältnis die entsprechenden Termine für den Start des jeweiligen Arbeitsschrittes berechnet werden. Die berechnete Dauer pro Arbeitsschritt und die berechneten Starttermine werden dann bei den Arbeitsschritten gespeichert und auf der Laufkarte mit angedruckt.

Bei der Laufzeitermittlung werden Feiertage, Betriebsferien und Wochenenden mit berücksichtigt.

Alle oben beschriebenen Arbeitsschritte können graphisch in einem Zeitstrahl dargestellt werden.

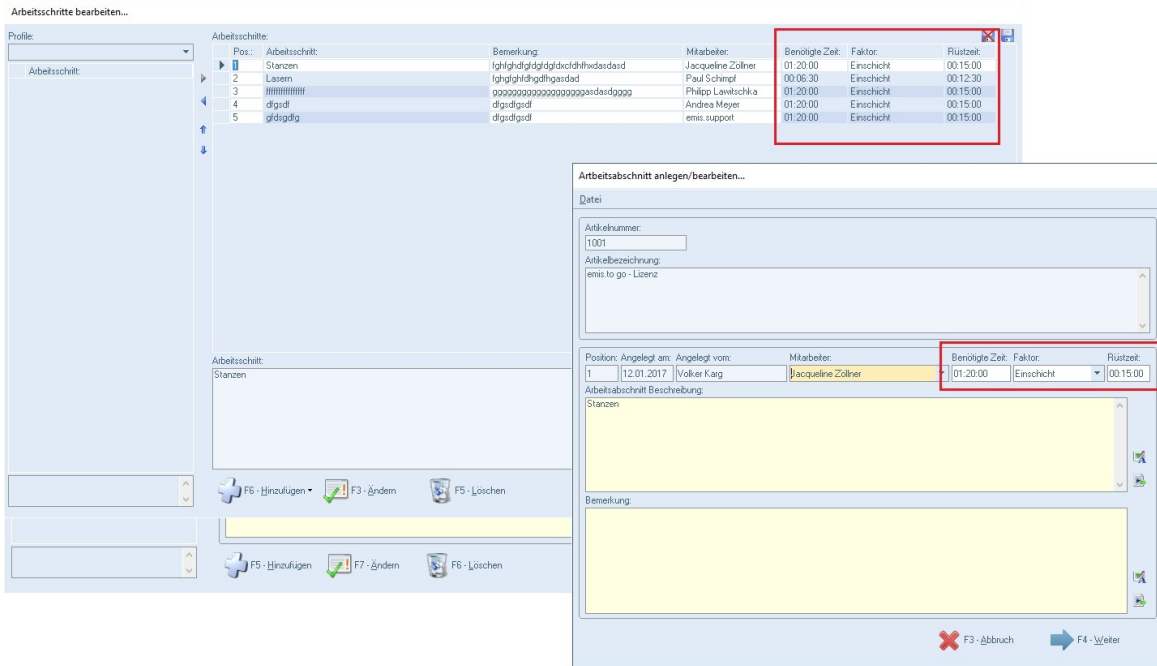

#### emis.crm / Angebote

In emis.crm wurde die Registerkarte "Angebote" um die Felder "WV-Datum" und "Belegdatum" erweitert.

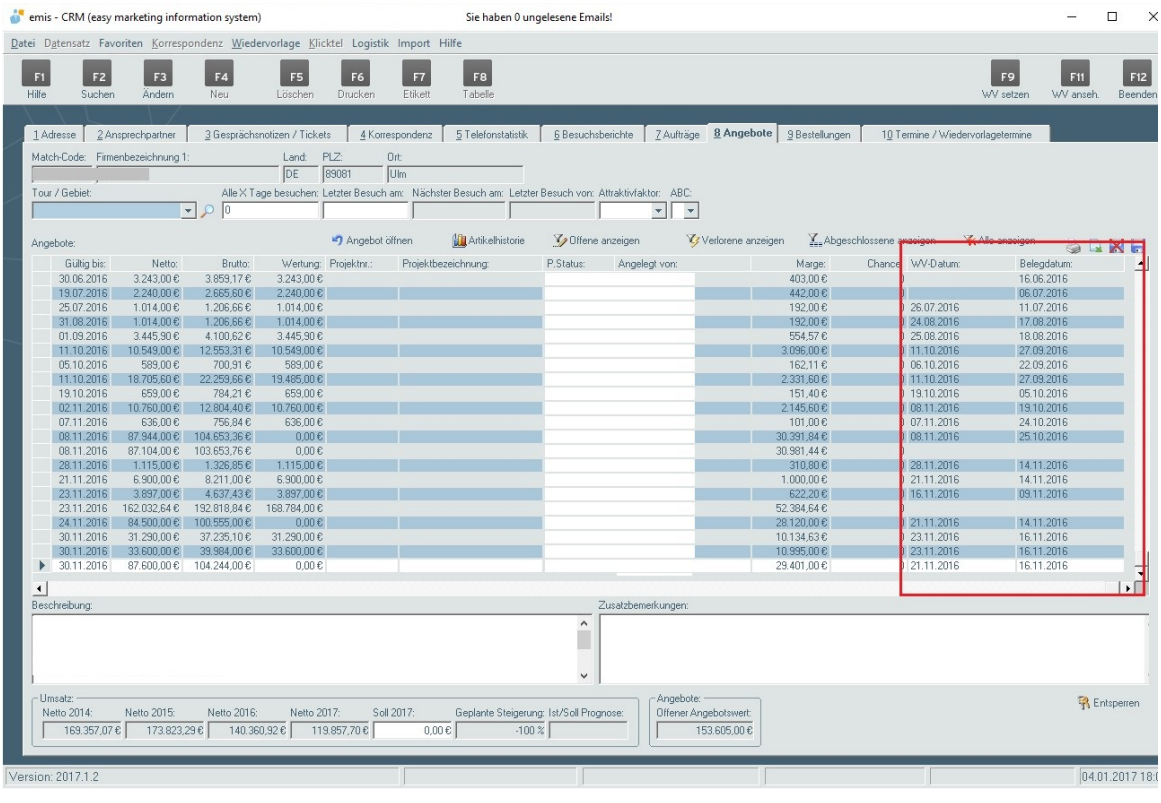

# Artikelstammdaten

Mit dieser Entwicklung können Sie den "EK" Preis, den "Min. VK" Preis, den "empf. VK" Preis und ein "Gültig ab" Datum in einer Stapeldatei (Tabelle) erfassen. Wenn das Datum aus dem Feld "Gültig ab" erreicht wurde, werden die entsprechenden Werte aus den oben genannten Feldern im Artikelstamm aktiviert. Wenn eines der oben genannten Preis-Feldern nicht befüllt wurde, wird dieses Preisfeld im Artikelstamm nicht verändert.

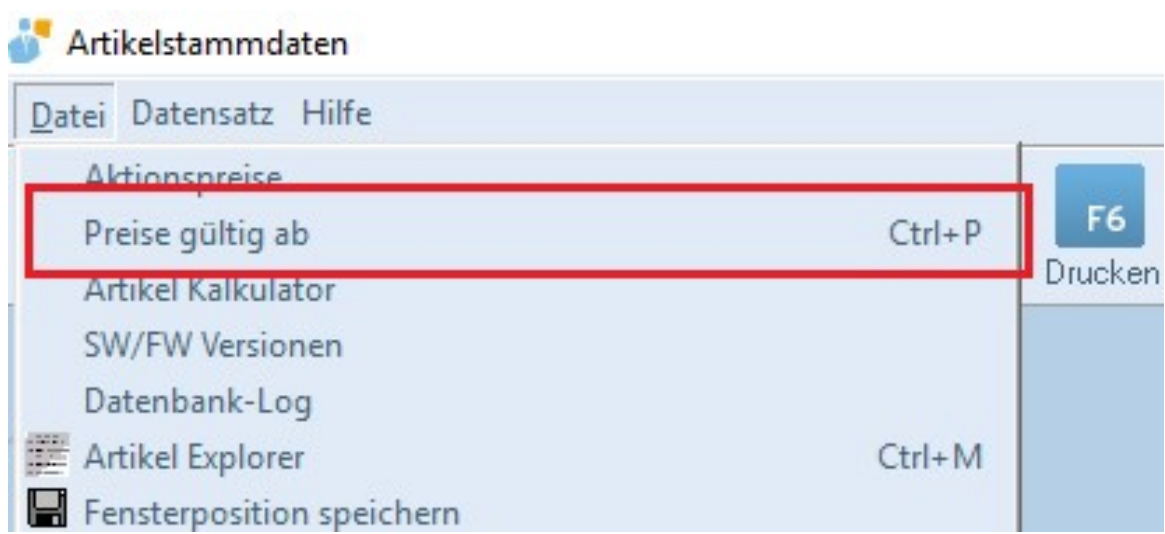

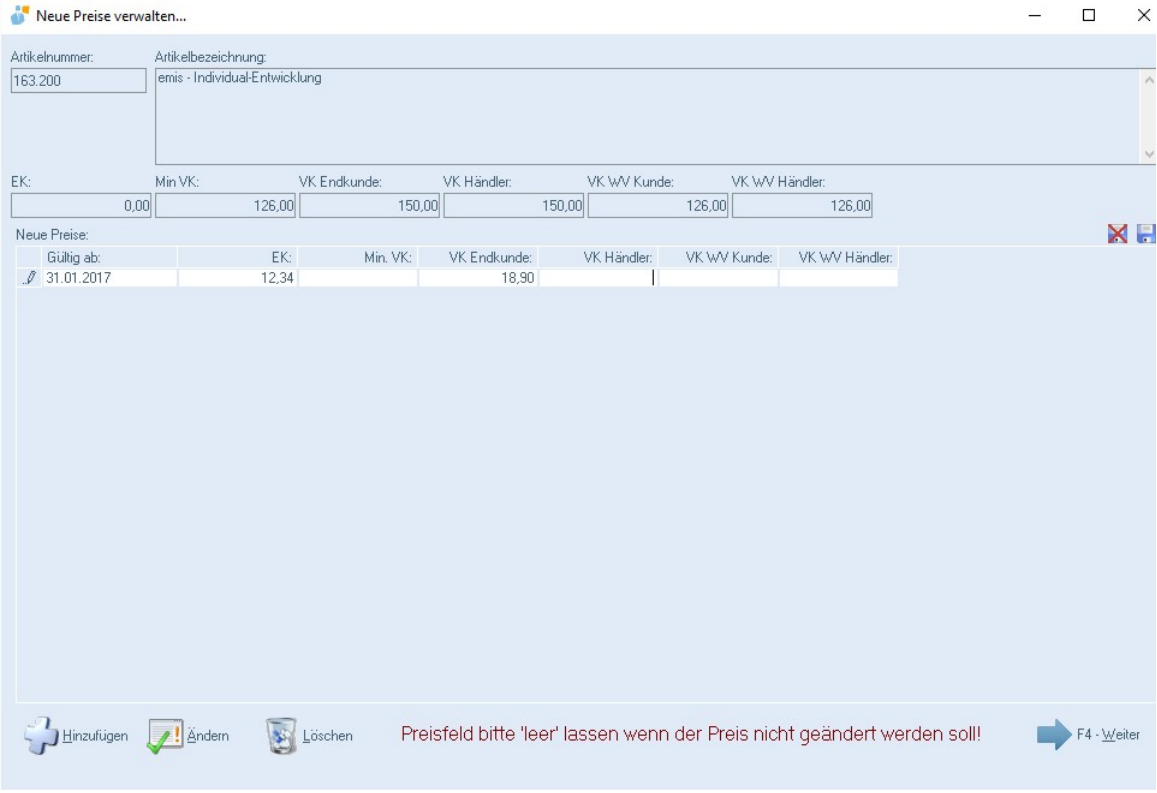

#### Ansprechpartner

In der Maske "Ansprechpartner suchen" wurde das Feld "Funktion" integriert.

#### Nutzungsrechte

Im Personalstamm wurde die neue Berechtigung "Anwender darf Druckhistorie löschen" eingefügt. Somit können Anwender mit dieser Autorisierung, Einträge aus der Druckhistorie in den Modulen "Angebot", "Auftrag" und "Bestellung" löschen.

#### **ComCenter**

Im emis ComCenter wurde die Funktion "Angebot anlegen" implementiert. Hierbei werden, wie in der Funktion "Auftrag anlegen", die Anhänge mit in das Angebot übernommen.

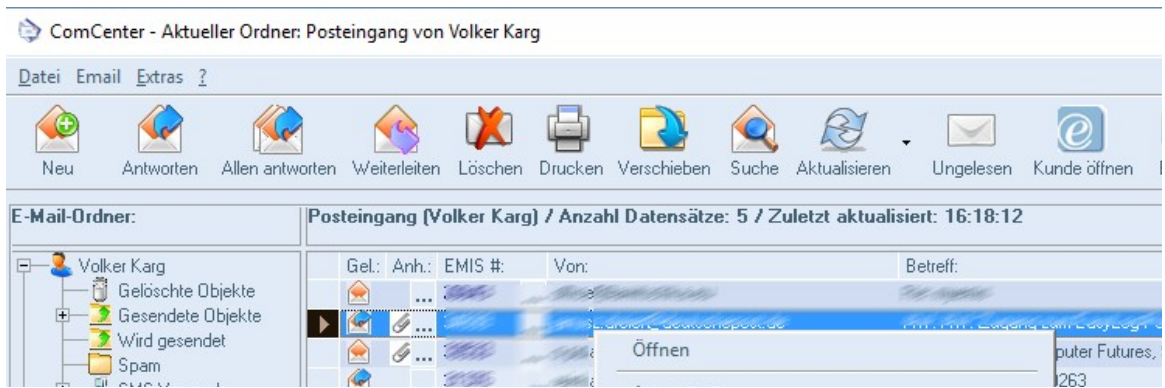

#### GLS Schnittstelle

In unsere GLS Schnittstelle wurde die Paketverfolgung mit integriert.

# Nutzungsrechte

Mit dieser Entwicklung kann im Personalstamm hinterlegt werden, welcher emis.anwender welche Mandanten in den Modulen "Angebot", "Auftragsverwaltung" und "Bestellmodul" bearbeiten darf.

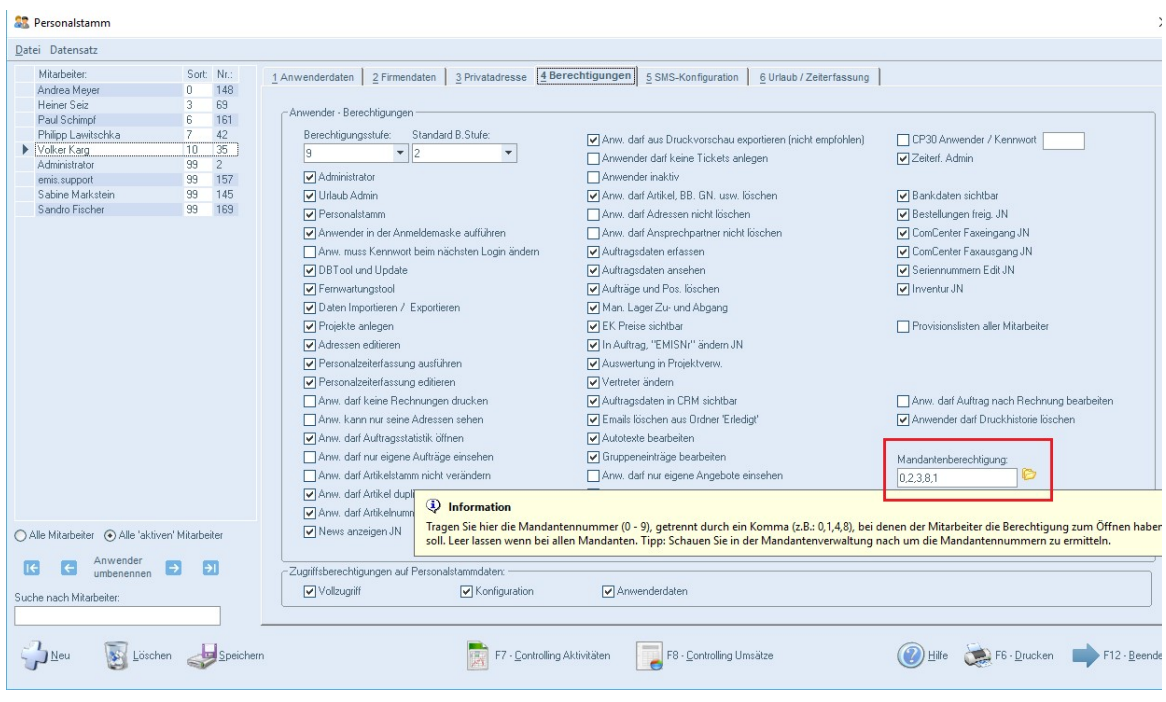

### Bestellvorschlag

Im emis.bestellvorschlag wurde die Funktionalität eingefügt, dass überprüft wird, ob vom Lieferanten eine Mindestbestellmenge vorgegeben wird. Sollte dies der Fall sein, wird die zu bestellende Menge auf die Mindestbestellmenge erhöht.

#### Bestellmodul - Ausstehende Lieferungen

Mit dem neuen Feature "Ausstehende Lieferungen anmahnen" können alle offenen Bestellpositionen eines Lieferanten angemahnt werden.

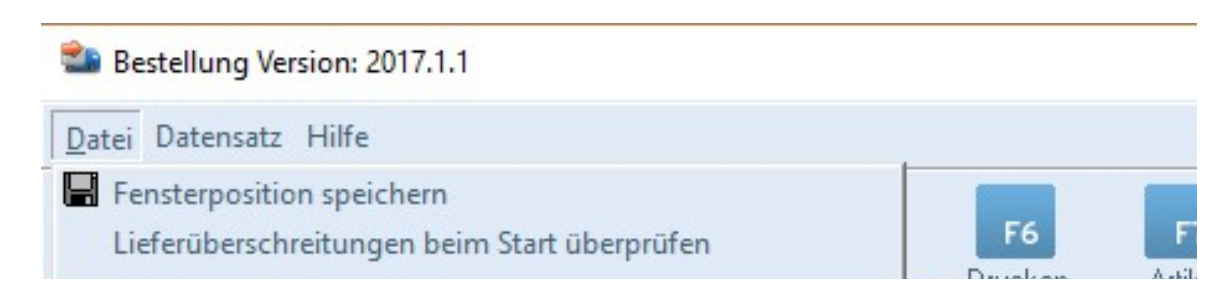

In diesem Feature wählen sie einen Lieferanten aus und emis selektiert automatisch alle noch offenen Bestellpositionen dieses Lieferanten. Durch die Schaltfläche "E-Mail senden" erstellt emis eine PDF, auf der alle offenen Bestellpositionen, nach Bestellnummer gruppiert, aufgeführt werden. Diese PDF wird in der generierten E-Mail automatisch angehängt und nach erfolgtem E-Mailversand beim Lieferanten in der Korrespondenz aufgeführt.

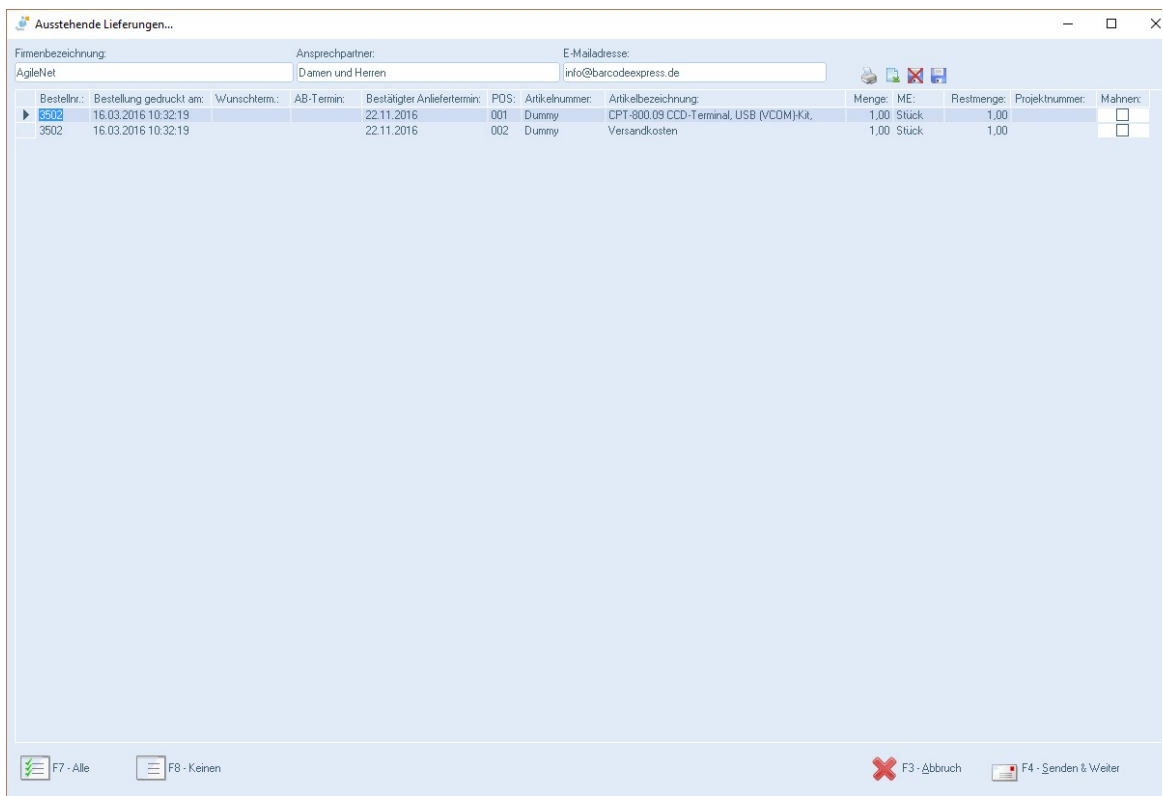

Selbstverständlich haben wir auch in diesem Update kleinere Fehler behoben.

Gerne stehen Ihnen unsere Vertriebsmitarbeiter unter der Rufnummer 07191-733192 für weitere Fragen zur Verfügung.

Mit freundlichen Grüßen

 $\left[\frac{\partial f}{\partial x}, \frac{\partial f}{\partial y}\right]$ 

Geschäftsführer

\* Möglicherweise sind ganze Module oder evtl. Anpassungen kostenpflichtig.

Karg EDV-Dienstleistungen GmbH

Blumenstr. 11 71522 Backnang Deutschland

+49 7191 733192 info@karg-edv.de http://www.karg-edv.de CEO: Volker Karg Register: Amtsgericht Stuttgart, HRB 271769 Tax ID: DE229002684